# **MOOVIL** Horários, paradas e mapa da linha de ônibus 22

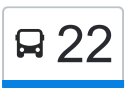

# B 22 Gumercinda Martins/Capão en el establecento de use o App

A linha de ônibus 22 | (Gumercinda Martins/Capão) tem 2 itinerários. (1) Capão → Gumercinda Martins Via Fórum: 05:50(2) Gumercinda Martins → Capão Via Fórum: 17:00 Use o aplicativo do Moovit para encontrar a estação de ônibus da linha 22 mais perto de você e descubra quando chegará a próxima linha de ônibus 22.

# **Sentido: Capão → Gumercinda Martins Via Fórum**

24 pontos [VER OS HORÁRIOS DA LINHA](https://moovitapp.com/divin%C3%B3polis_e_regi%C3%A3o-5097/lines/22/1772202/3643100/pt-br?ref=2&poiType=line&customerId=4908&af_sub8=%2Findex%2Fpt-br%2Fline-pdf-Divin%25C3%25B3polis_e_Regi%25C3%25A3o-5097-1063995-1772202&utm_source=line_pdf&utm_medium=organic&utm_term=Gumercinda%20Martins%2FCap%C3%A3o)

Rua Messias Pinto Azevedo | Sentido Capão

Rua Chácaras | Capão

Rua Siomara Mesquita

Rua Antônio Moreira Da Silva

Rua Chácaras

Rua João Batista Da Silva

Rua Messias Pinto Azevedo | Sentido Br-262

Rua Messias Pinto Azevedo | Sentido Br-262

Br-262, Km 437,7 Oeste

Br-262, Km 439,3 Oeste | Moreiras

Br-262, Km 441,5 Oeste

Rua Cel. Martinho Ferreira Do Amaral, 1100 | T. Rodov. Domingos Coelho - Linhas Urbanas

Av. João Gonçalves Do Amaral, 187

Rua Dimas Guimarães, 535

Rua Dimas Guimarães, 325

Pça. Tito Pinto, 57 | C.E.I. Criança Feliz

Av. D. Cabral, 180

Av. D. Cabral, 400

Av. D. Cabral, 778

Av. Cel. Pacífico Pinto Da Fonseca, 150 | Hiper

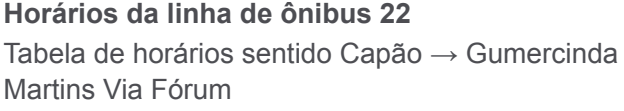

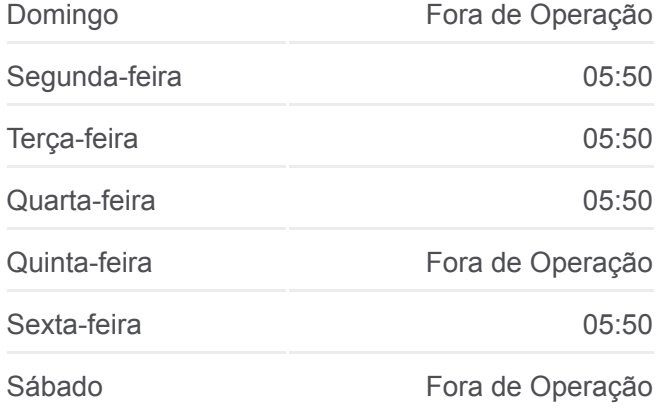

#### **Informações da linha de ônibus 22**

**Sentido:** Capão → Gumercinda Martins Via Fórum **Paradas:** 24 **Duração da viagem:** 20 min **Resumo da linha:**

#### Abc/Fórum

Av. José João Rodrigues, 775

Av. José João Rodrigues, 385

Av. José João Rodrigues, 115 | Tênis Cadenza

Av. José Batista Filho, 2110

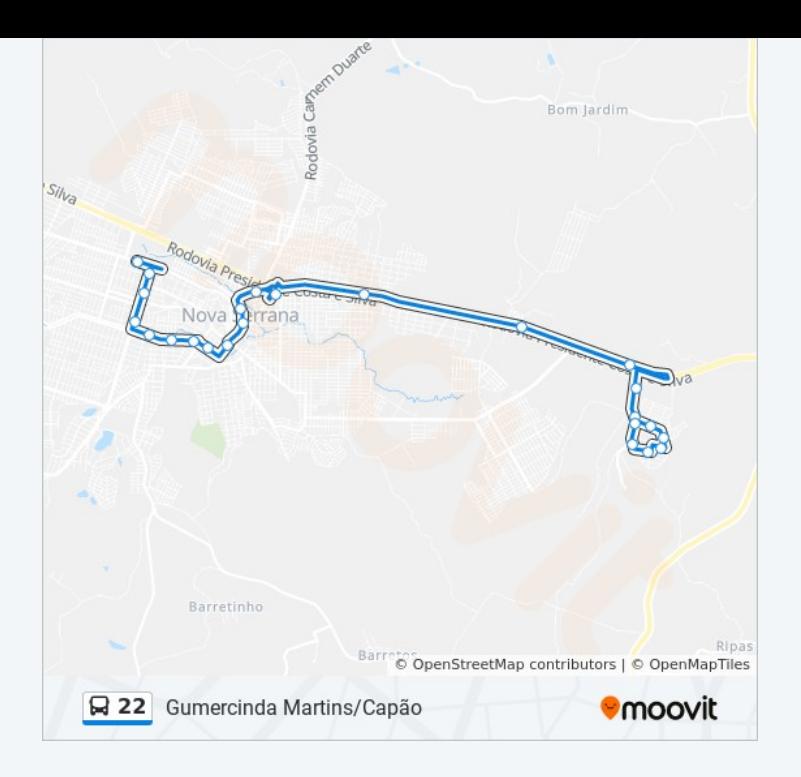

### **Sentido: Gumercinda Martins → Capão Via Fórum**

17 pontos [VER OS HORÁRIOS DA LINHA](https://moovitapp.com/divin%C3%B3polis_e_regi%C3%A3o-5097/lines/22/1772202/3643099/pt-br?ref=2&poiType=line&customerId=4908&af_sub8=%2Findex%2Fpt-br%2Fline-pdf-Divin%25C3%25B3polis_e_Regi%25C3%25A3o-5097-1063995-1772202&utm_source=line_pdf&utm_medium=organic&utm_term=Gumercinda%20Martins%2FCap%C3%A3o)

Av. José Batista Filho, 2115

Av. José João Rodrigues, 210

Av. José João Rodrigues, 380

Av. José João Rodrigues, 776

Av. Cel. Pacífico Pinto Da Fonseca, 281 | Fórum/Hiper Abc

Av. D. Cabral, 801

Av. D. Cabral, 385

Av. D. Cabral, 183

Rua Cel. Martinho Ferreira Do Amaral, 735

Rua Cel. Martinho Ferreira Do Amaral, 662

Rua Cel. Martinho Ferreira Do Amaral, 1100 | T. Rodov. Domingos Coelho - Linhas Urbanas

Br-262, Km 441,5 Leste

Br-262, Km 439,7 Leste

Br-262, Km 439,3 Leste | Moreiras

Br-262, Km 437,6 Leste | Entr. Para Capão

Rua Messias Pinto Azevedo | Sentido Capão

Rua Messias Pinto Azevedo | Sentido Capão

## **Horários da linha de ônibus 22**

Tabela de horários sentido Gumercinda Martins → Capão Via Fórum

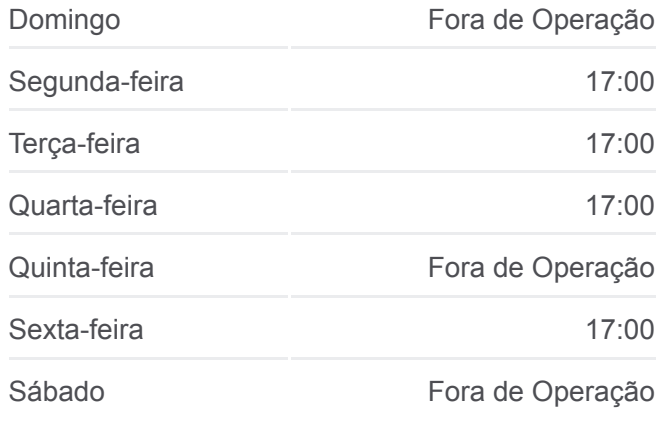

#### **Informações da linha de ônibus 22**

**Sentido:** Gumercinda Martins → Capão Via Fórum **Paradas:** 17 **Duração da viagem:** 24 min **Resumo da linha:**

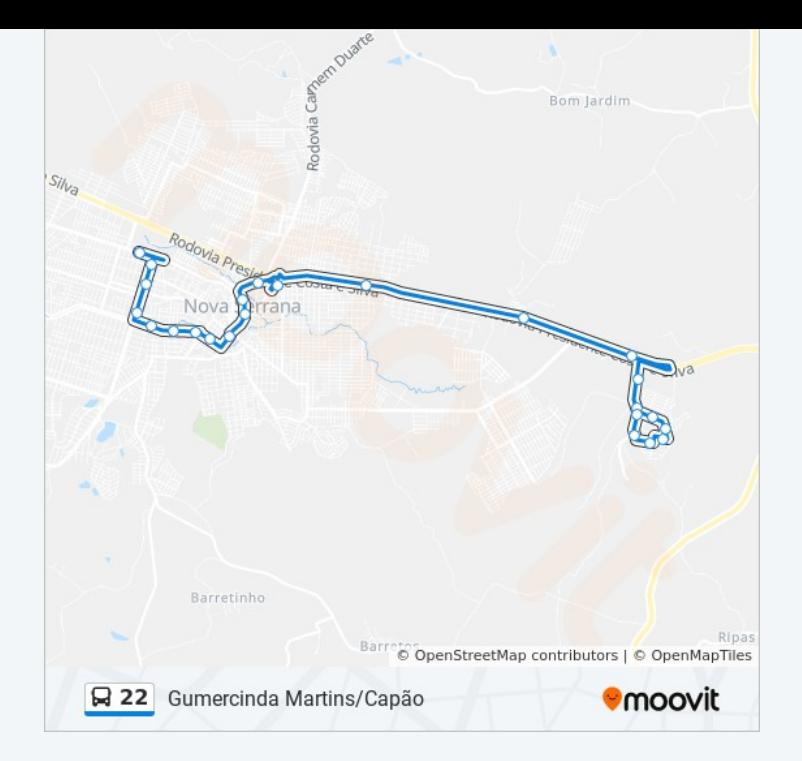

Os horários e os mapas do itinerário da linha de ônibus 22 estão [disponíveis, no formato PDF offline, no site: moovitapp.com. Use o Moovit](https://moovitapp.com/divin%C3%B3polis_e_regi%C3%A3o-5097/lines/22/1772202/3643100/pt-br?ref=2&poiType=line&customerId=4908&af_sub8=%2Findex%2Fpt-br%2Fline-pdf-Divin%25C3%25B3polis_e_Regi%25C3%25A3o-5097-1063995-1772202&utm_source=line_pdf&utm_medium=organic&utm_term=Gumercinda%20Martins%2FCap%C3%A3o) App e viaje de transporte público por Divinópolis e Região! Com o Moovit você poderá ver os horários em tempo real dos ônibus, trem e metrô, e receber direções passo a passo durante todo o percurso!

[Sobre o Moovit](https://moovit.com/pt/about-us-pt/?utm_source=line_pdf&utm_medium=organic&utm_term=Gumercinda%20Martins%2FCap%C3%A3o) · [Soluções MaaS](https://moovit.com/pt/maas-solutions-pt/?utm_source=line_pdf&utm_medium=organic&utm_term=Gumercinda%20Martins%2FCap%C3%A3o) · [Países atendidos](https://moovitapp.com/index/pt-br/transporte_p%C3%BAblico-countries?utm_source=line_pdf&utm_medium=organic&utm_term=Gumercinda%20Martins%2FCap%C3%A3o) · [Comunidade Mooviter](https://editor.moovitapp.com/web/community?campaign=line_pdf&utm_source=line_pdf&utm_medium=organic&utm_term=Gumercinda%20Martins%2FCap%C3%A3o&lang=pt)

© 2024 Moovit - Todos os direitos reservados

**Confira os horários de chegada em tempo real!**

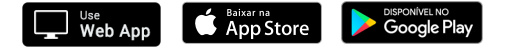